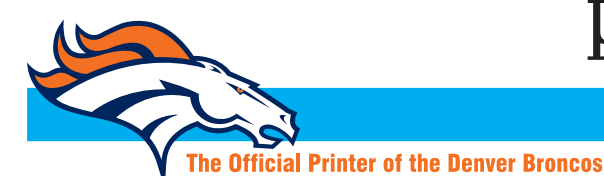

**Ouality Web Printing** 

2001 S. Platte River Dr. • Denver, Colorado 80223 • 303.936.0303 • Fax 303.934.6712

## **WELCOME!**

*To ensure your job goes as smoothly as possible, please take a few moments to complete this form so we can get you the proper instructions for your file creation and submission.*

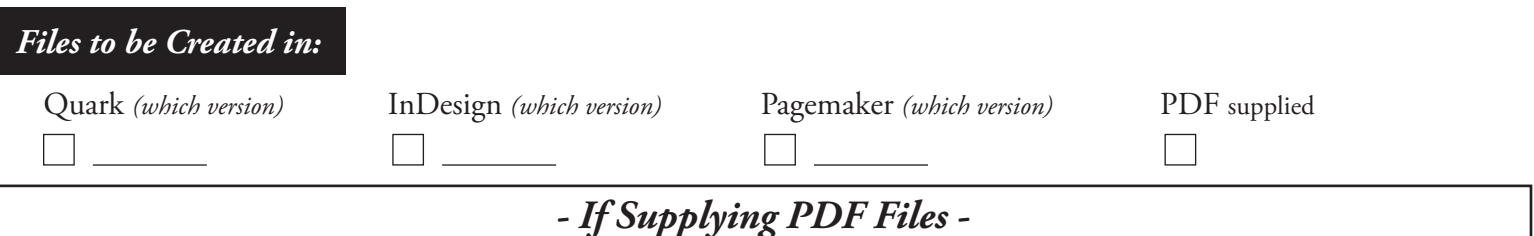

*• PLEASE reference our PDF Instructions to ensure the highest quality possible when printed •*

*Other Software to be Used:*

Although using Illustrator and Photoshop for page layout is not a recommended practice, portions of your job may need to be built using this software, therefore we have PDF instructions and settings for those programs as well. If using InDesign for the final layout, it is Adobe's suggestion to place native files or pdf files while creating your project. Although Quark and Pagemaker do not currently support native or pdf files completely at this time, there are many work-arounds to this issue and can discussed futher if need be. Please let you Customer Service Representative know if this is something that needs to be addressed.

Acrobat Professional 7 & 8 both have robust preflighting tools to help ensure that your final files are print-ready. We can provide the preflight presets to assist you with providing the highest quality files. This tool is not intended to replace your manual for your software, but rather to supplement your knowledge of the proper techniques for creating print-ready files. There are some things this preflight cannot check for, but a skilled pre-press operator can detect and will communicate any issues found to your Customer Service Representative.

If you are going to be using Acrobat Distiller to create your PDF files, we have a set of presets as well as instructions for setting up this application correctly for versions 4-8. These instructions are only needed for printing to PDF files that are usable by Publication Printers. If you are using the "export" utility of your application, then these instructions are not needed.

We also have PDF instructions for Pagemaker 6 & 7 for both PC & Mac. If you choose to use this program, please let us know which version as well as which platform so we can provide you with the most up-to-date instructions. You will also need the instructions for the version of Distiller you are using.

While we have PDF instructions for both Quark and InDesign, it is highly important that we know what version you will be working in so that we get you the most accurate instructions as they vary from program and version.

*Please check below any of the instructions you would like us to provide you with:*

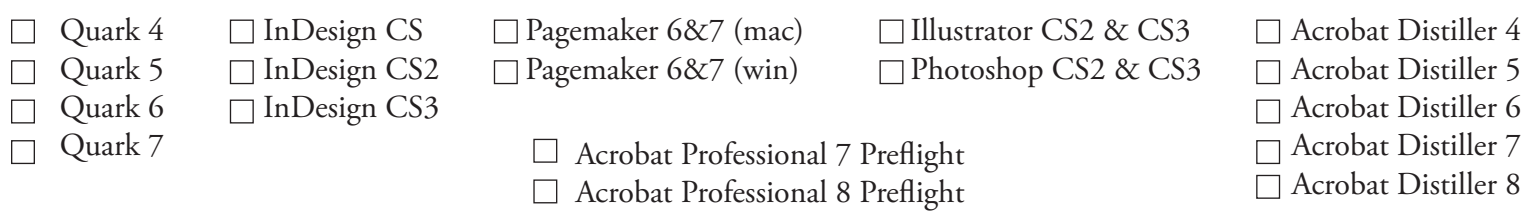